**Übungen zu Systemprogrammierung 1** Ü5 – Freispeicherverwaltung

Sommersemester 2024

Luis Gerhorst, Thomas Preisner, Jürgen Kleinöder

Lehrstuhl für Informatik 4 Friedrich-Alexander-Universität Erlangen-Nürnberg

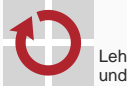

Lehrstuhl für Verteilte Systeme und Betriebssysteme

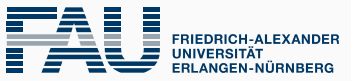

**TECHNISCHE FAKULTÄT** 

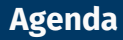

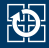

#### [4.1 gdb](#page-2-0)

- [4.2 Freispeicherverwaltung](#page-7-0)
- [4.3 Implementierung](#page-12-0)
- [4.4 Aufgabe 5: halde](#page-31-0)
- [4.5 Gelerntes anwenden](#page-33-0)

<span id="page-2-0"></span>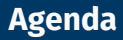

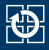

#### [4.1 gdb](#page-2-0)

- [4.2 Freispeicherverwaltung](#page-7-0)
- [4.3 Implementierung](#page-12-0)
- [4.4 Aufgabe 5: halde](#page-31-0)
- [4.5 Gelerntes anwenden](#page-33-0)

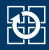

- Ein Debugger dient zum Suchen und Finden von Fehlern in Programmen
- Im Debugger kann man u.a.
	- das Programm schrittweise abarbeiten
	- Variablen- und Speicherinhalte ansehen und modifizieren
	- core dumps (Speicherabbilder beim Programmabsturz) analysieren
- Das zu analysierende Programm sollte mit folgenden Optionen übersetzt werden
	- $-$ g, damit es Debug-Symbole enthält
	- -O0, um Übersetzeroptimierungen auszuschalten (kann das Laufzeitverhalten beeinflussen)
- Aufruf des Basis-Debuggers mit gdb <Programmname>
- Inklusive Visualisierung des Quelltextes: cgdb <Programmname>

#### **Demo**

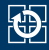

```
/* Mit folgenden Übersetzeroptionen kompilieren:
 * -00 - g*/
#include <stdio.h>
static void initArray(long *array, size_t size) {
  for (size_t i = 0; i <= size; i++) {
    array[i] = 0;}
}
int main(void) {
 long *array;
 long buf[7];
  array = buf;
  initArray(buf, sizeof(buf)/sizeof(long));
  while (array != buf+sizeof(buf)/sizeof(long)) {
    printf("%ld\n", *array);
    array++;}
}
```
## **Befehlsübersicht**

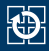

#### Programmausführung beeinflussen

- Breakpoints setzen:
	- **b**reak [<Dateiname>:]<Funktionsname> [if <Bedingung>]
	- **b**reak [<Dateiname>:]<Zeilennummer> [if <Bedingung>]
- Starten des Programms mit **r**un (+ evtl. Befehlszeilenparameter)
- An laufendes Programm anhängen mit **a**ttach <pid>
- Fortsetzen der Ausführung bis zum nächsten Stop mit **c**ontinue
- schrittweise Abarbeitung auf Ebene der Quellsprache mit
	- **s**tep (läuft in Funktionen hinein)
	- **n**ext (behandelt Funktionsaufrufe als einzelne Anweisung)
	- **fin**ish (beendet aktuelle Funktion/Schleife/etc.)
- Breakpoints anzeigen: **i**nfo **b**reakpoints
- Breakpoint löschen: **d**elete breakpoint#

## **Befehlsübersicht**

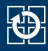

- Variableninhalte anzeigen/modifizieren
	- Anzeigen von Variablen mit: **p**rint (type) expr
		- expr ist ein C-Ausdruck, im einfachsten Fall der Name einer Variable
		- Typecasts sind über type möglich
	- Automatische Anzeige von Variablen bei jedem Programmstopp (Breakpoint, Step, ...): display expr
	- Setzen von Variablenwerten mit set <variablenname>=<wert>
- Ausgabe des Funktionsaufruf-Stacks (backtrace): **b**ack**t**race
- Quellcode an aktueller Position anzeigen: **l**ist
- Watchpoints: Stoppt Ausführung bei Zugriff auf eine bestimmte Variable
	- watch expr: Stoppt, wenn sich der Wert des C-Ausdrucks expr ändert
	- rwatch expr: Stoppt, wenn expr gelesen wird
	- awatch expr: Stopp bei jedem Zugriff (kombiniert watch und rwatch)
	- Anzeigen und Löschen analog zu den Breakpoints

<span id="page-7-0"></span>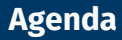

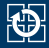

#### [4.1 gdb](#page-2-0)

#### [4.2 Freispeicherverwaltung](#page-7-0)

- [4.3 Implementierung](#page-12-0)
- [4.4 Aufgabe 5: halde](#page-31-0)
- [4.5 Gelerntes anwenden](#page-33-0)

## **Dynamische Speicherverwaltung (in C)**

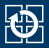

- Anforderung von Speicher: void \*malloc(size t size);
	- Parameter: Größe des angeforderten Speichers
	- Rückgabewert: Zeiger auf einen Speicherbereich
- **Explizite** Freigabe: void free(void \*ptr);
	- Parameter: Zeiger auf freizugebenden Speicherbereich
	- Rückgabewert: –

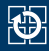

- Ziel: Speicherbereiche, die zur Laufzeit in beliebiger Größe angefordert werden können
- Skizze: Zustand eines teilweise belegten Heaps

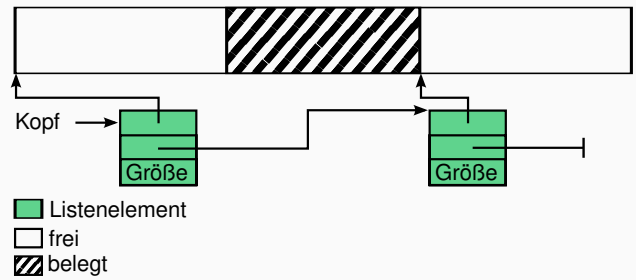

- Welche Informationen muss eine Freispeicherverwaltung bereit halten?
	- für freie Blöcke: Größe und Lage des Speicherbereichs
	- für belegte Blöcke: Größe des Speicherbereichs
- Welche Datenstruktur ist für eine Freispeicherverwaltung geeignet?
	- KISS (Keep it small and simple): einfach verkettete Liste

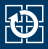

Konzept einer Freispeicherverwaltung auf Basis einer verketteten Liste (ohne Berücksichtigung der belegten Blöcke!)

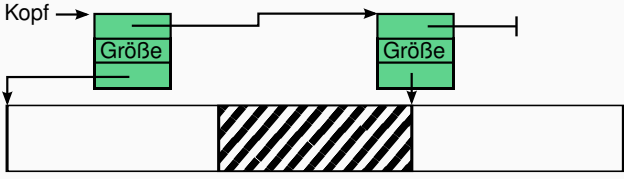

frei **ZZ** belegt Listenelement

- Freie Blöcke werden in einer verketteten Liste gespeichert
- Wie wird eine verkettete Liste in C implementiert? ( $\rightarrow$  Übung 1)  $insertVal() \rightarrow malloc() \rightarrow insertVal() \rightarrow malloc()$ insertVal()  $\rightarrow$  malloc()  $\rightarrow$  insertVal()  $\rightarrow$  malloc()  $\rightarrow$  $insertVal() \rightarrow malloc() \rightarrow insertVal() \rightarrow malloc() \rightarrow$  $insertVal() \rightarrow ...$

## Woher den Speicher für die Listenelemente nehmen?

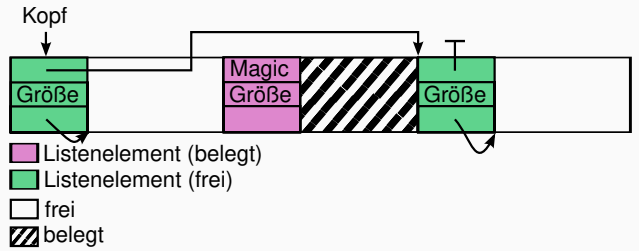

- Block an verwaltetem Speicher
- Verwaltungs-Listenelemente am Anfang des jew. Speicherbereichs
- auch in belegten Blöcken vorhanden, aber nicht verkettet
	- ⇒ Realisierung eines Schutzmechanismus:
		- Abspeichern eines (wohldefinierten) magischen Wertes in Verweis auf nächstes Listenelement
		- Überprüfung dieses Wertes vor Freigabe des Speicherblocks

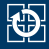

#### <span id="page-12-0"></span>[4.1 gdb](#page-2-0)

- [4.2 Freispeicherverwaltung](#page-7-0)
- [4.3 Implementierung](#page-12-0)
- [4.4 Aufgabe 5: halde](#page-31-0)
- [4.5 Gelerntes anwenden](#page-33-0)

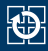

#### **Listenelementdefinition in C**

```
struct mblock {
 struct mblock *next; // Zeiger zur Verkettung
 size_t size; // Größe des Speicherbereichs
 char mem area[]; // Anfang des Speicherbereichs
};
```
- Verwendung von FAM (Flexible Array Member):
	- mem\_area ist **ein Feld beliebiger Länge**
	- In unserem Fall: mem\_area ist ein konstanter "Verweis" auf das Ende der Struktur
	- mem\_area selbst hat die Größe 0

## **Einschub: Zeiger und Zeigerarithmetik**

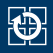

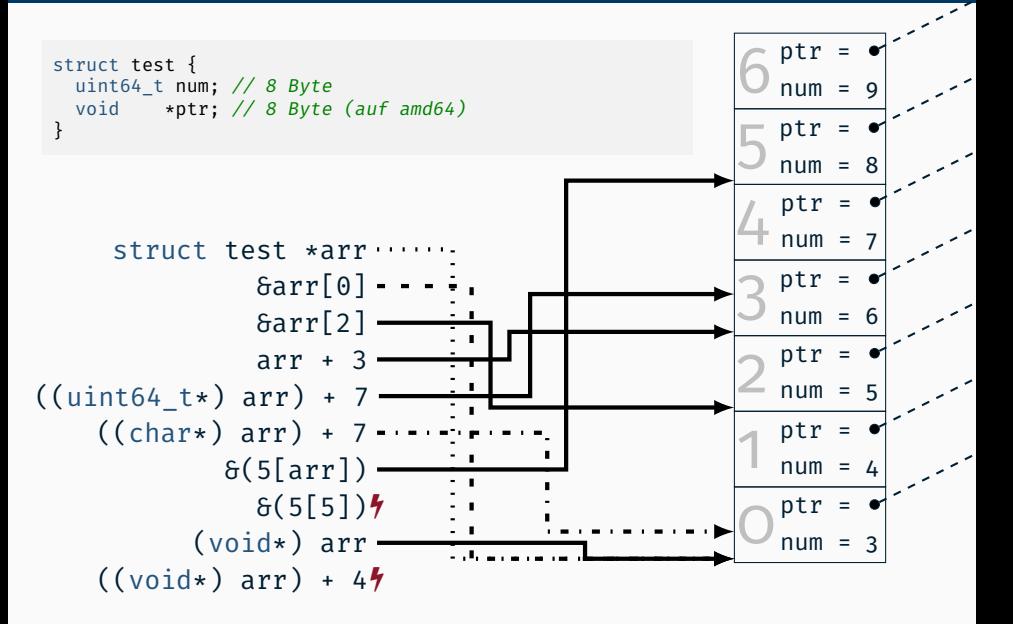

#### Schrittweises Abarbeiten des folgenden Codestückes:

```
char \astm1 = (char \ast)malloc(10);
char *m2 = (char \rightarrow)malloc(20);
free(m2);
```
#### ■ Annahmen:

- Freispeicherverwaltung verwaltet 100 Byte an Speicher
- Verwendung von absoluten Größen (Annahme: 64-Bit-Architektur)
	- Größe eines Zeigers: 8 Bytes
	- Größe der struct mblock: 16 Bytes

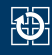

# **Initialisierung**

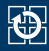

- Speicher vom Betriebssystem anfordern:
	- durch statische Allokation zur Ladezeit: char memory[100];
	- durch Systemaufruf zur Laufzeit:

```
char *memory = mmap(NULL, 100, ...);
```
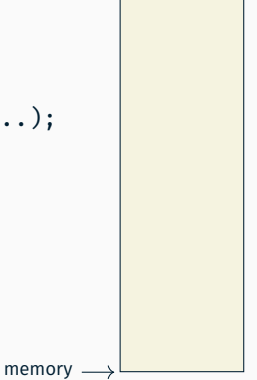

# **Initialisierung**

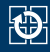

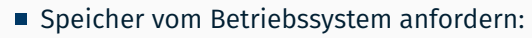

- durch statische Allokation zur Ladezeit: char memory[100];
- durch Systemaufruf zur Laufzeit:

```
char *memory = mmap(NULL, 100, ...);
```
struct mblock reinlegen:

struct mblock \*head = (struct mblock \*)memory;

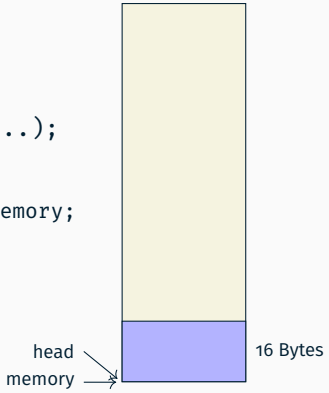

# **Initialisierung**

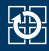

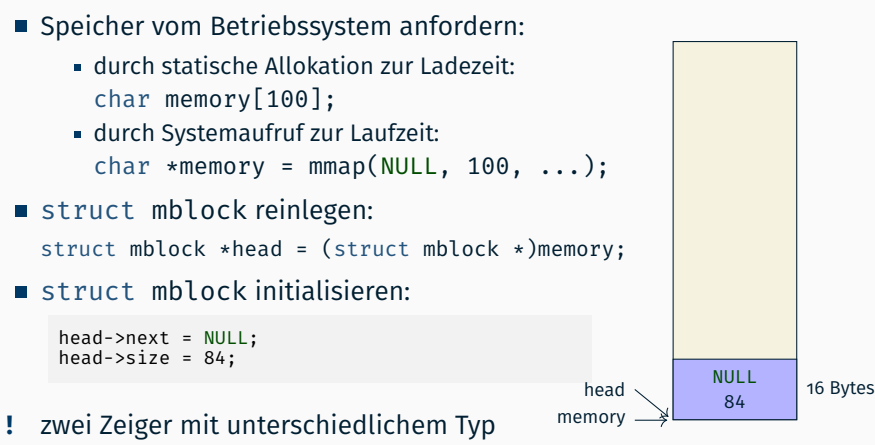

- auf den gleichen Speicherbereich
	- unterschiedliche Semantik beim Zugriff (Zeigerarithmetik, Strukturkomponenten)

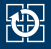

char  $*m1 = (char *)malloc(10);$ 

- Freispeicherliste nach mblock mit ausreichend Speicher durchsuchen
- 10 Bytes hinter dem head-mblock einen neuen mblock anlegen

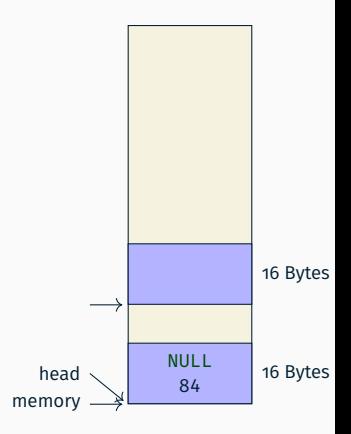

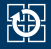

char  $*m1 = (char *)malloc(10);$ 

- Freispeicherliste nach mblock mit ausreichend Speicher durchsuchen
- 10 Bytes hinter dem head-mblock einen neuen mblock anlegen
- ... und initialisieren

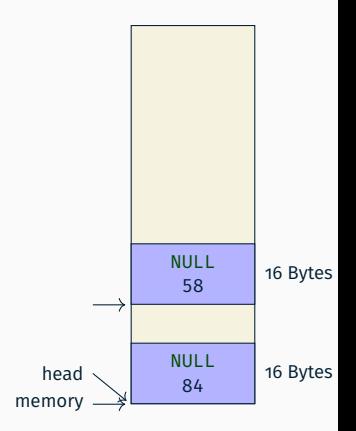

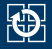

char  $\ast$ m1 = (char  $\ast$ )malloc(10);

- Freispeicherliste nach mblock mit ausreichend Speicher durchsuchen
- 10 Bytes hinter dem head-mblock einen neuen mblock anlegen
- ... und initialisieren
- Bisherigen head-mblock anpassen
	- als belegt markieren
	- Größe des Speicherbereichs aktualisieren

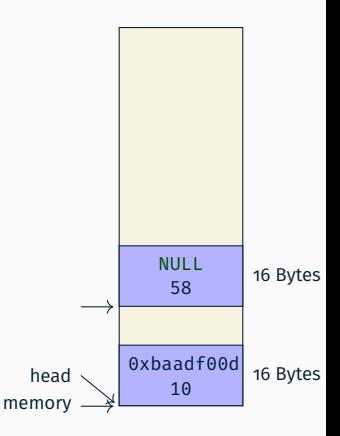

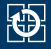

char  $\ast$ m1 = (char  $\ast$ )malloc(10);

- Freispeicherliste nach mblock mit ausreichend Speicher durchsuchen
- 10 Bytes hinter dem head-mblock einen neuen mblock anlegen
- ... und initialisieren
- Bisherigen head-mblock anpassen
	- als belegt markieren
	- Größe des Speicherbereichs aktualisieren
- head-Zeiger auf neues Kopfelement setzen

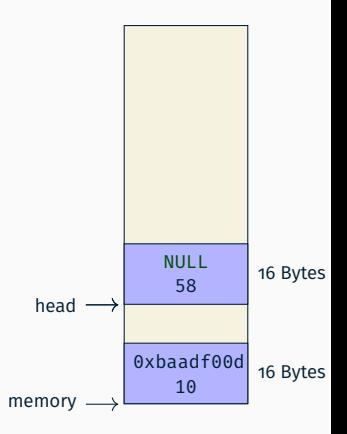

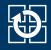

#### ■ Situation nach 2 malloc()-Aufrufen

char  $*m1 = (char *)malloc(10);$ char  $*m2 = (char *)malloc(20);$ 

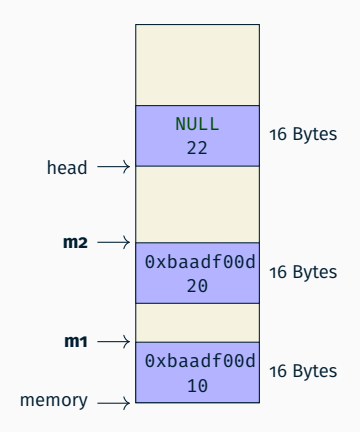

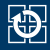

#### ■ Freigabe von m2

#### free(m2);

- Zeiger mbp auf zugehörigen mblock ermitteln
- Überprüfen, ob ein gültiger, belegter mblock vorliegt (0xbaadf00d)

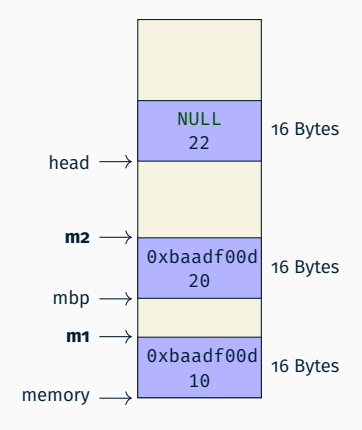

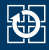

#### ■ Freigabe von m2

#### free(m2);

- Zeiger mbp auf zugehörigen mblock ermitteln
- Überprüfen, ob ein gültiger, belegter mblock vorliegt (0xbaadf00d)
- head auf freigegebenen mblock setzen, bisherigen head-mblock verketten

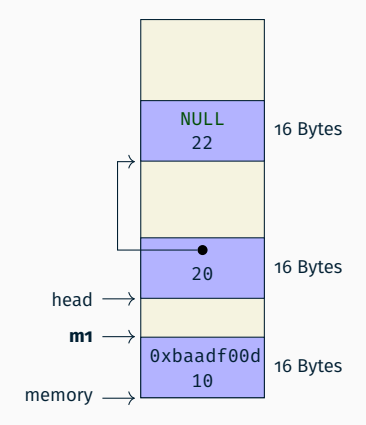

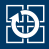

 $\blacksquare$  Mit dem Systemaufruf mmap $(2)$  kann ein Programm seinen virtuellen/logischen Adressraum zur Laufzeit erweitern lassen:

```
#include <sys/mman.h>
void *mmap(void *addr, size_t length, int prot,
           int flags, int fd, off t offset);
```
- Beliebige freie Startadresse: addr = NULL;
- Les- und schreibbar, aber nicht ausführbar: prot = PROT READ | PROT WRITE; // nicht PROT EXECUTE
- Speicher soll nicht mit anderen Prozessen geteilt werden: flags = MAP\_PRIVATE | MAP\_ANONYMOUS; fd =  $-1$ :  $offset = 0$ ;
- Rückgabewert ist MAP\_FAILED oder gültige Speicheradresse

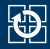

 $\blacksquare$  Mit dem Systemaufruf mmap $(2)$  kann ein Programm seinen virtuellen/logischen Adressraum zur Laufzeit erweitern lassen:

```
#include <sys/mman.h>
void *mmap(NULL, size_t length, PROT_READ | PROT_WRITE,
           MAP_PRIVATE | MAP_ANONYMOUS, -1, 0);
```
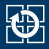

 $\blacksquare$  Mit dem Systemaufruf [mmap\(2\)](https://man.archlinux.org//man/mmap.2.en) kann ein Programm seinen virtuellen/logischen Adressraum zur Laufzeit erweitern lassen:

```
#include <sys/mman.h>
void *mmap(NULL, size_t length, PROT_READ | PROT_WRITE,
           MAP_PRIVATE | MAP_ANONYMOUS, -1, 0);
```
■ Mit diesen Parametern funktional vergleichbar mit malloc(3p)

- aber *noch* langsamer
- nur zum grobgranularen An-/Nachfordern geeignet

vgl. Vorlesung B VI.2/20

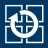

 $\blacksquare$  Mit dem Systemaufruf [mmap\(2\)](https://man.archlinux.org//man/mmap.2.en) kann ein Programm seinen virtuellen/logischen Adressraum zur Laufzeit erweitern lassen:

```
#include <sys/mman.h>
void *mmap(NULL, size t length, PROT READ | PROT WRITE,
           MAP_PRIVATE | MAP_ANONYMOUS, -1, 0);
```
■ Mit diesen Parametern funktional vergleichbar mit malloc(3p)

- aber *noch* langsamer
- nur zum grobgranularen An-/Nachfordern geeignet vgl. Vorlesung B VI.2/20

#### **MAP\_ANONYMOUS nicht in POSIX-1.2008, sondern Linux-spezifisch**

- In dieser Aufgabe ausnahmsweise -D\_GNU\_SOURCE statt -D\_XOPEN\_SOURCE=700
- **POSIX kann nicht basierend auf POSIX implementiert werden**

## **Zusammenfassung**

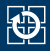

- sehr einfache Implementierung in der Praxis problematisch
	- Speicher wird im Laufe der Zeit stark fragmentiert
		- Suche nach passender Lücke dauert zunehmend länger
		- eventuell keine passende Lücke mehr vorhanden, obwohl insgesamt genug Speicher frei ist
	- in der Praxis: Verschmelzung benachbarter Freispeicherblöcke
- kein nachträgliches Vergrößern des Heaps
	- in der Praxis: erneut Speicher vom Betriebssystem nachfordern
- langsame Suche nach freiem Speicherbereich passender Größe
	- $\blacksquare$  in der Praxis: Gruppierung der freien Speicherbereiche (Buckets)
- sinnvolle Implementierung erfordert geeignete Speichervergabestrategie
	- Implementierung erheblich aufwändiger Resultat aber entsprechend effizienter
	- Strategien werden im Abschnitt Speicherverwaltung in SP2 behandelt (z. B. First-Fit, Best-Fit, Worst-Fit oder Buddy-Verfahren)

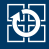

#### <span id="page-31-0"></span>[4.1 gdb](#page-2-0)

- [4.2 Freispeicherverwaltung](#page-7-0)
- [4.3 Implementierung](#page-12-0)
- [4.4 Aufgabe 5: halde](#page-31-0)
- [4.5 Gelerntes anwenden](#page-33-0)

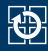

## ■ Ziele der Aufgabe

- Zusammenhang zwischen "nacktem Speicher" und typisierten Datenbereichen verstehen
- Funktion aus der C-Bibliothek / POSIX selbst realisieren
- Entwickeln eigener Testfälle für selbstgeschriebenen Code
- Vereinfachungen
	- First-Fit-ähnliche Allokationsstrategie
	- 1 MiB Speicher nur einmal bei der Initialisierung vom Betriebssystem Anfordern
	- freier Speicher wird in einer einfach verketteten Liste (unsortiert) verwaltet
	- benachbarte freie Blöcke werden nicht verschmolzen
	- realloc wird grundsätzlich auf malloc, memcpy und free abgebildet

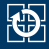

#### <span id="page-33-0"></span>[4.1 gdb](#page-2-0)

- [4.2 Freispeicherverwaltung](#page-7-0)
- [4.3 Implementierung](#page-12-0)
- [4.4 Aufgabe 5: halde](#page-31-0)
- [4.5 Gelerntes anwenden](#page-33-0)

## **Aufgabenstellung**

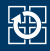

Skizzieren Sie den Aufbau des verwalteten Speicherbereichs (hier: 64 Bytes, sizeof(struct mblock) = 16 Bytes) nach jedem Schritt des jeweiligen Szenarios

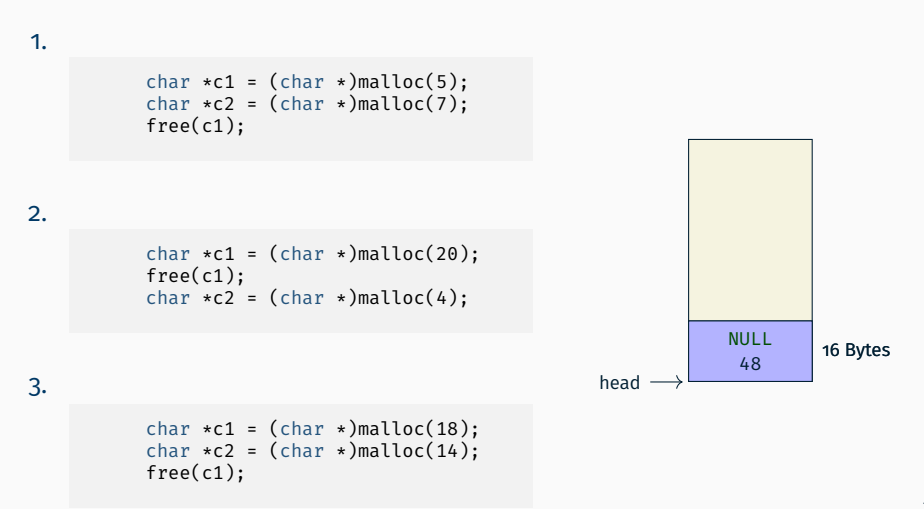

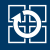

#### Szenario 1:

```
char \starc1 = (char \star)malloc(5);
char \starc2 = (char \star)malloc(7);
free(c1);
```
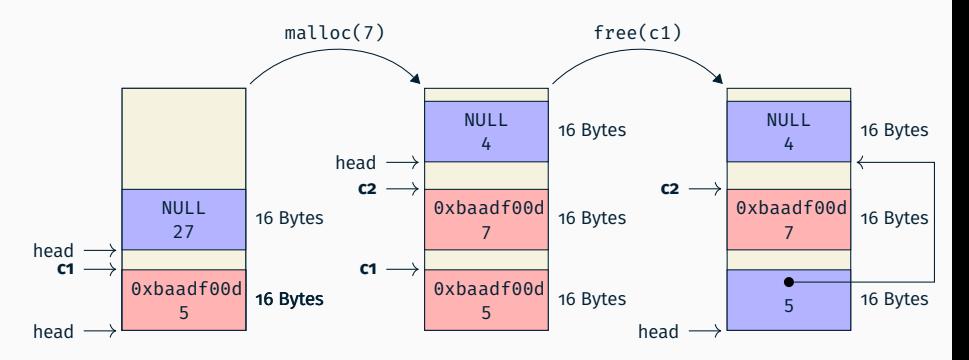

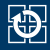

#### Szenario 2:

```
char \starc1 = (char \star)malloc(20);
free(c1);
char \starc2 = (char \star)malloc(4);
```
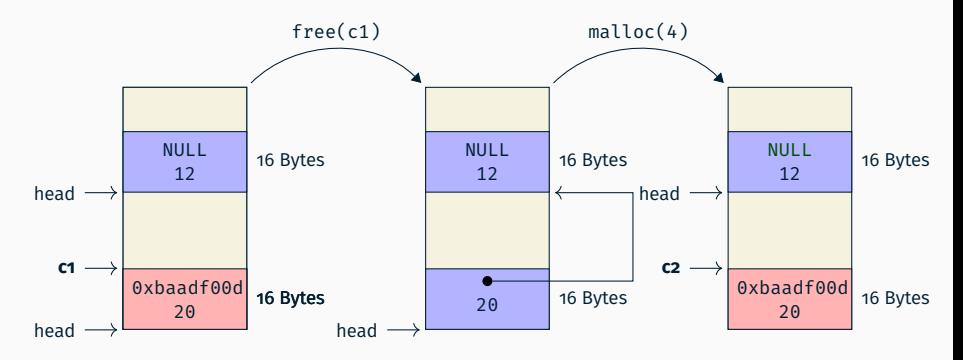

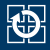

#### Szenario 3:

```
char \starc1 = (char \star)malloc(18);
char \starc2 = (char \star)malloc(14);
free(c1);
```
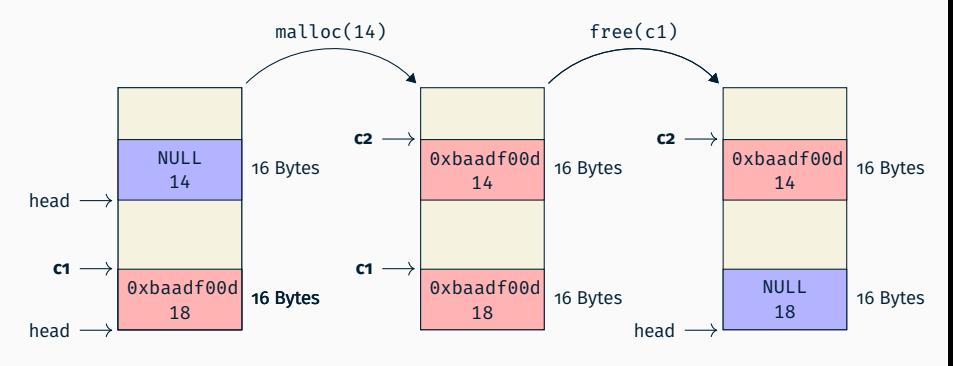

 $head \rightarrow NULL$ 

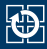

#### **Samstag, 22.06.2024, 11-16 Uhr German Collegiate Programming Contest 2024**

- **ICPC Dreistufiger Wettbewerb mit** Local Contest in Erlangen (GCPC), Regional Contest (Delft, Niederlande) und World Finals (Ägypten in 2023)
- **Einzeln oder in Teams bis 3 Studis** innerhalb von 5 Stunden ungefähr 13 knifflige und originelle Programmieraufgaben lösen
- Für Pizza wird gesorgt  $\ddot{\bullet}$
- **https://gcpc.nwerc.eu/** Weitere Infos und Anmeldung:
- Anmeldeschluss und Practice Session am 20.06 (Donnerstag)

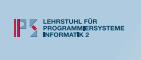

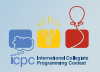

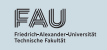

German Collegiate Programming Contest Programmierwettbewerb an der FAU 22.06.2024 - 11 bis 16 Uhr

#### 01.155 CIP-Pool Informatik (CIP1)

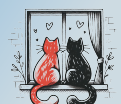

Falling in love is great, but...

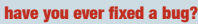

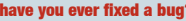

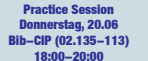

1 Computer, 3 Studis, ~10 Problems + free Pizza

#### Anmeldung bis 20.06, 23:59 CEST

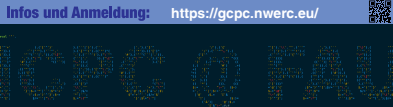